Václav Pleskot O dvojitém logaritmickém papíru

*Časopis pro pěstování matematiky a fysiky*, Vol. 64 (1935), No. 3, R33--R39

Persistent URL: <http://dml.cz/dmlcz/121516>

## **Terms of use:**

© Union of Czech Mathematicians and Physicists, 1935

Institute of Mathematics of the Academy of Sciences of the Czech Republic provides access to digitized documents strictly for personal use. Each copy of any part of this document must contain these *Terms of use*.

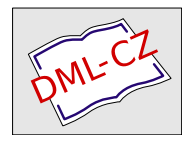

[This paper has been digitized, optimized for electronic delivery and](http://project.dml.cz) stamped with digital signature within the project *DML-CZ: The Czech Digital Mathematics Library* http://project.dml.cz

holickou stauroidu

$$
x^2y^2 \mp b^2x^2 - a^2y^2 = 0. \tag{16}
$$

Pro jednoduchost položme dále  $a = b$ , t. j. vyšetřujme případy "rovnoosé". Nalezneme tak obě úpatnice

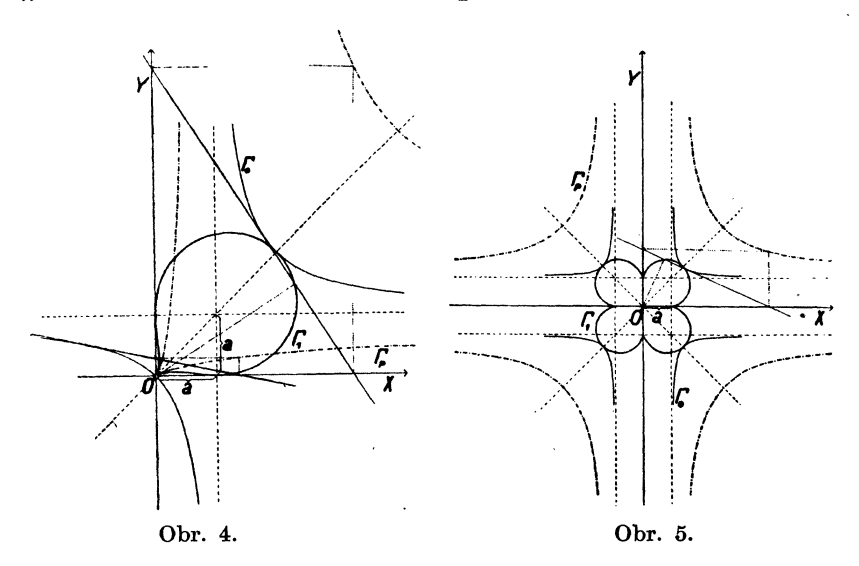

$$
(\xi^2 + \eta^2) (\xi^2 + \eta^2 - a^2)^3 - 27a^4 \xi^2 \eta^2 = 0, \qquad (17')
$$
  

$$
[(\xi^2 + \eta^2)^2 - a^2 (\xi^2 - \eta^2)]^3 + 27a^4 \xi^2 \eta^2 (\xi^2 + \eta^2)^2 = 0; \quad (17')
$$

rovnice (17') představuje křivku stupně osmého (obr. 5), rovnice (17") křivku stupně dvanáctého. (Pokračování.*)* 

## O dvojitém logaritmickém papíru.

*V*. *Pleskot.* 

Pozměňme si pravoúhlou soustavu souřadnou v tom smyslu, že na osy souřadné vyneseme nikoli ěísla, ale jejich dekadické logaritmy. To znamená, že při zvolené základní jednotce, zvané modul, vyneseme na osu úseček  $(\xi)$  od počátku O (viz obr. 1)\*) číslo *x* podle rovnice

$$
\xi = \alpha \log x \tag{a}
$$

*(oc* je modul) a ke konci té úsečky pak připíšeme číslo *x%* což tedy

\*) V obrazcích je všude psáno Log x místo log x.

znamená, že úsečka od počátku *O* nanesená až k připsanému číslu *x* je dlouhá log *x* při modulu *<x.* Vyneseme-li takto na osu (f) aritmetickou řadu čísel *x* říkáme, že jsme vynesli na osu (f) stupnici funkce log x čili stupnici logaritmickou při modulu  $\alpha$ . Stejně si počínejme na ose (*n*), označujíce čísly y koncové body

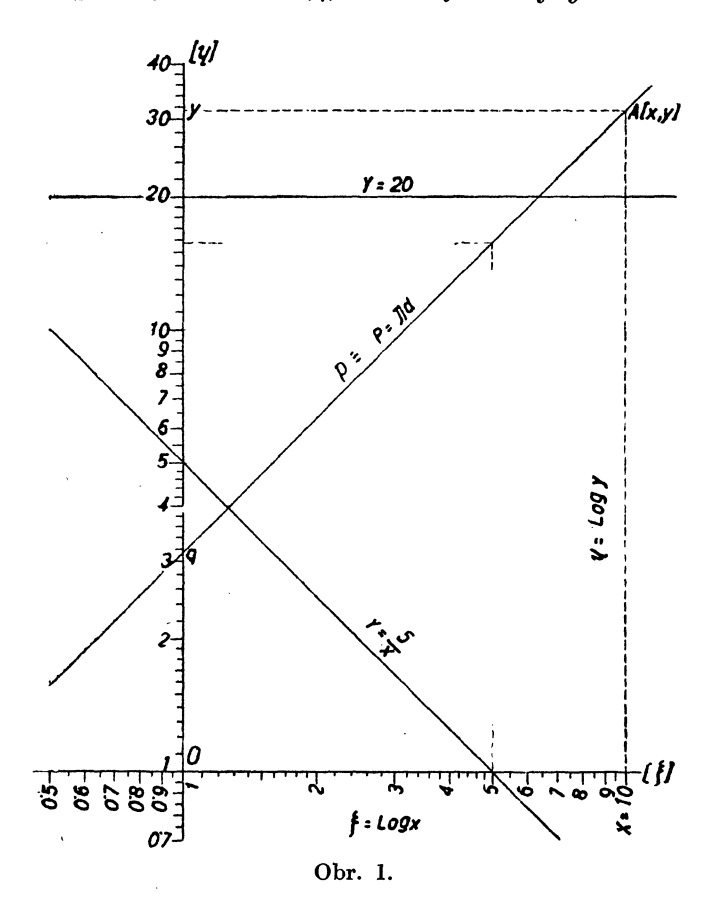

úseček vynesených od počátku *O*, podle rovnice

$$
\eta = \alpha \log y \qquad (a')
$$

čili na osu  $(\eta)$  vyneseme též logaritmickou stupnici, a to při témž modulu *<x.* Počátek je označen číslem 1, protože log 1 = 0 a tedy  $\xi_{x-1} = \alpha$ . 0 = 0. Úsečka, při níž je připsáno číslo 10, rovná se právě modulu  $\alpha$ , neboť log  $10 = 1$ .

Dále platí

$$
\log 20 = \log 10 + \log 2
$$
  

$$
\log 50 = \log 10 + \log 5
$$
  

$$
\log 100 = 2 \log 10
$$

čili úsek stupnice od 10 do 100 je shodný s úsekem od 1 do 10 s tou obměnou, že připsaná čísla jsou lOkrát větší.

Obecně tato vlastnost logaritmické stupnice o základu 10 plyne z rovnice

$$
\log (10^n x) = \log x + n,
$$

která praví, že logaritmická stupnice o základu 10 se skládá z nekonečně mnoha úseků, které jsou shodné s úsekem mezi 1 a 10 (číslo *n* je celé, ale kladné i záporné).

Na záporných částech os jsou vyneseny logaritmy čísel od 0 do 1 (log  $0 = -\infty$  a logaritmy čísel záporných jsou imaginární!), na kladných pak logaritmy čísel od 1 do +  $\infty$ , takže při tomto způsobu zobrazení zobrazujeme jen první kvadrant pravoúhlého systému souřadného.

Bod *A* o pravoúhlých souřadnicích *(x, y)* zobrazujeme tu tak, že na ose (!) najdeme bod označený číslem *x,* jím vedeme rovnoběžku s osou *(rf)* a na ose *(rj)* najdeme bod označený číslem *y*  a jím vedená rovnoběžka s  $(\xi)$  protne se s hořejší rovnoběžkou v bodě *A* (viz obr. 1), kterému říkáme *logaritmický obraz "bodu" ( x > V)* [protože na osách máme logaritmy nikoli hodnoty čísel *(x, y)]*. K vůli rychlejšímu a přesnějšímu zobrazování je výhodné dělícími body obou stupnic vésti rovnoběžky s osami. V praksi se hojně užívá této soustavy souřadné (pravoúhlé). V obchodě lze koupit papír, zvaný dvojitý logaritmický, na kterém jsou vytištěny na osách souřadných logaritmické stupnice, jejichž dělícími body jsou již vedeny rovnoběžky s osami (tím se vytvoří na papíře síť shodně rozdělených čtverců o straně délky  $\alpha$ . log 10 (viz obr. 2 a 3).\*)

V dalším budeme o pozměněné soustavě souřadné mluvit jako o dvojitém logaritmickém papíru,

% Ptejme se, jakou funkci zobrazuje přímka na dvojitém logaritmickém papíru. Nechť přímka *p* má úsek na ose *(rj)* log *q* (vyťatý u připsaného čísla *q)* a směrnici *p.* Libovolný bod *A* přímky *p*  má souřadnice (log *x,* log *y)* (nehledíme-li na modul), mezi nimiž je vztah

$$
\log y = p \cdot \log x + \log q \tag{1a}
$$

$$
y = q \cdot x^p. \tag{1}
$$

\*) Je také jednoduchý logaritmický pap**í**r, kde na jedné ose jsou vyneseny logaritmy čísel, kdežto na druhé ose čísla sama. Oba druhy papíru lze koupiti v JČMF.

Máme důležitý výsledek, že funkce tvaru (1) se zobrazuje na dvojitém logaritmickém papíru jako přímka, neboli, jak jinak říkáme, logaritmickým obrazem funkce (1) je přímka, jakožto geometrické místo logaritmických obrazů bodů *A (x, y).* 

Že rovnice *(la)* je rovnicí přímky na dvojitém logaritmickém papíru potvrdíme si použitím rovnic *(a)* a *(ď),* kdy přejde na tvar

$$
\eta = p\xi + \alpha \log q. \tag{1b}
$$

Přímku tu lze normálně s výhodou konstruovati z "bodů" o  $x = 1$ a  $x = 10$ .

Na obr. 1 je sestrojen logaritmický obraz funkce  $P = \pi d$ z logaritmických obrazů bodů  $(d = 1, P = \pi)$ ,  $(d = 10, P = 10\pi)$ . Je-li dáno *d* = 5, hledáme *P* takto. Na ose (£) najdeme číslo 5, jím procházející rovnoběžka s *(rj)* protne přímku *p* v bodě, kterým vedená rovnoběžka s (£) protne stupnici *(rj)* u čísla, které přímo udává hledané *P* = 15,7. V témž obrázku sestrojen logaritmický obraz funkce  $y = \frac{b}{x}$ ,  $y = 20$ . Sestrojte si podobně logaritmické

obrazy funkcí  $\pi r^2$ ,  $\frac{4}{3}\pi r^3$ ,  $\sqrt{x^3}$ ,  $\frac{1}{s}$  atp.! *]/x* 

Na dvojitém logaritmickém papíru lze též jednoduše zobraziti funkce tvaru

$$
y = \psi(z) \ x^{\varphi(z)}{}^*)
$$
 (2)

Logaritmujeme-li (2), obdržíme

 $\log y = \varphi(z)$ .  $\log x + \log \varphi(z)$ .

Položíme-li za *z* určitou hodnotu (z intervalu, ve kterém se mění), dostaneme rovnici *(la),* která se zobrazí jako přímka. Označme tuto přímku číslem, které jsme za *z* položili. Klademe-li za *z* po sobě řadu hodnot z daného intervalu, dostáváme soustavu přímek, říkáme jim isoplety, o směrnicích *<p(z)* a každá z nich nese číslo, které jsme za *z* dosadili. Tím jsme zobrazili funkci (2), neboť pro každé *x a, y [v* daných intervalech, souvisících s intervalem pro *z*  rovnicí (2)] dovedeme nalézti z  $[x \, a \, y \, d\)$  dečteme na osách, vedeme jimi rovnoběžky s osami, jejich průsečíkem jde přímka označená hledaným *z;* tyto tři hodnoty *x, y, z* splňují pak rovnici (2), jak plyne z konstrukce].

Takovému grafickému zobrazení funkce dvou neodvisle proměnných, kde proměnné jsou znázorněny systémem očíslovaných (okótovaných) křivek (speciálně přímek) říkáme nomogram. V našem případě proměnné *x & y* jsou zobrazeny rovnoběžkami s osami a proměnná *z* systémem přímek o směr-

<sup>\*</sup>*)* O funkcích proměnné *z* předpokládáme, že jsou graficky zobrazil telné (Petr, Počet dif., odst. 113, JČMF, 1923.).  $\mathcal{L}$  $\sim 10^{11}$  and  $\sim 10^{11}$ 

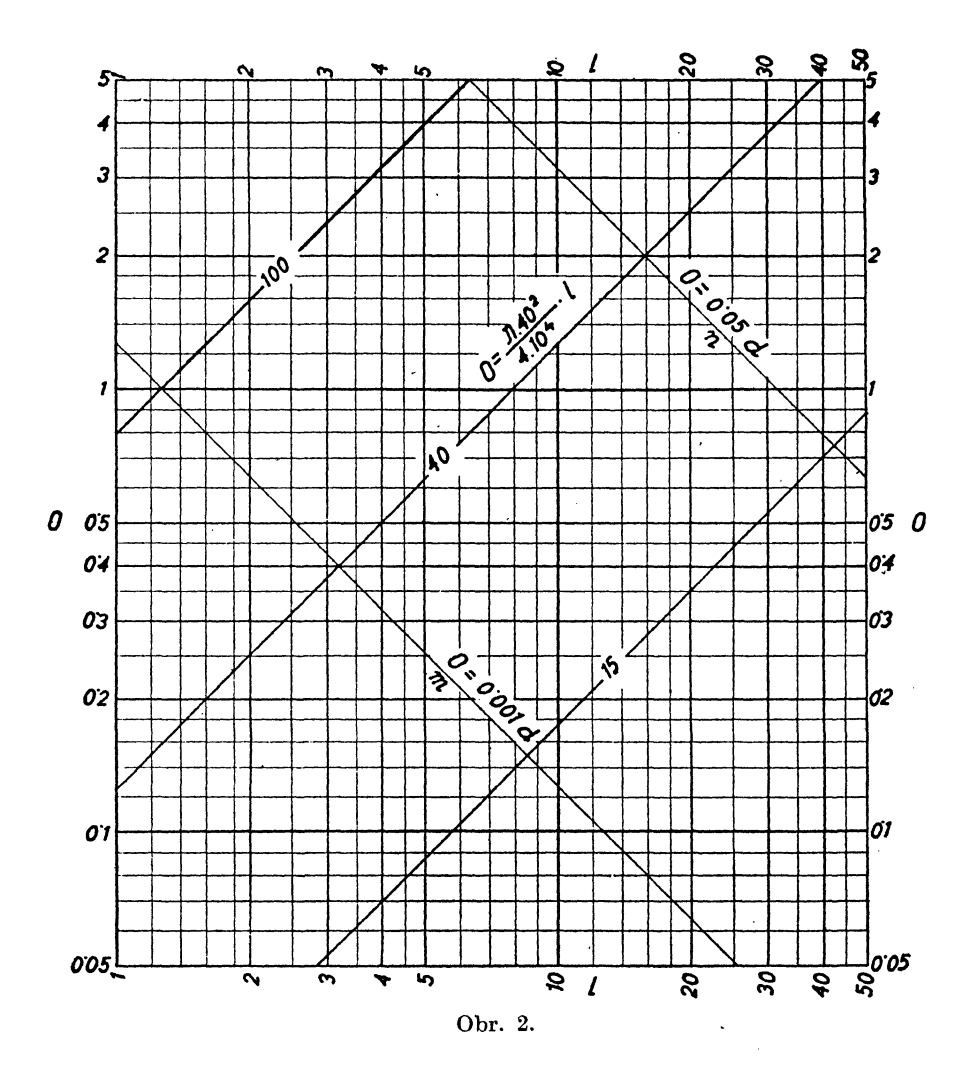

ničích *y{z).* Protože pak v bodě se protínají vždy 3 přímky (resp. křivky) očíslované těmi hodnotami proměnných, které hoví zobrazovanému vztahu, říkáme ještě, že je to nomogram průsečíkový.<sup>1</sup> )

Jako příklad si zobrazme na dvojitém logaritmickém papíru vzorec

$$
V = \frac{1}{10000} \pi \cdot d^2 \cdot l
$$

- 
- \*) Duálně jsou definovány nomogramy spojnicové. 2 ) V obr. 2. a 3. je místo *V* psáno O.

R38

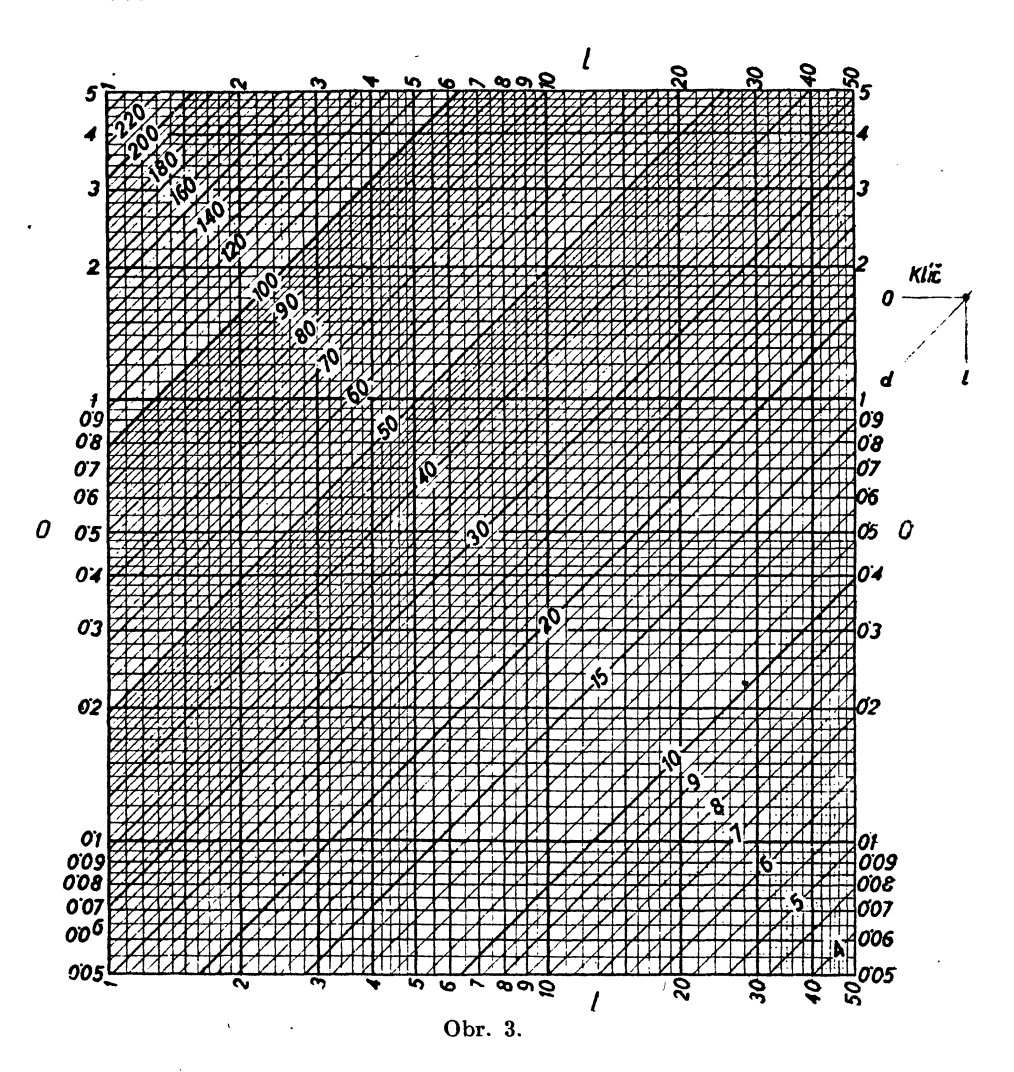

který se v praksi Užívá pro stanovení kubatury *V* (v m 3 ) kmenů stromů, *d* je střední průměr kmene v cm a Z délka kmene v m. Za isoplety volme *d,* takže rovnice *(la)* zní

 $\log V = \log l + \log \frac{1}{1000} \pi d^2.$ 

Isoplety *d* budou přímky o směrnici 1 a na ose *(rj)* budou vytínat úseky délky log  $\left(\frac{1}{1000}\pi d^2\right)$ . Protože by počítání výrazu  $\frac{1}{1000}\pi d^2$ pro každé *d* bylo pracné, zařiďme si konstrukci isoplet *d* pohodlněji. Protněme je přímkou kolmou. Ta má rovnici

$$
\mathbf{R} \; \mathbf{39}
$$

$$
V = \frac{C}{l}
$$
 (c)

*C* je libovolná konstanta, později vhodně volená. Pro průsečíky přímek (c) a isoplet *d* platí

 $V^2 = \frac{1}{\pi R^2} \frac{1}{\pi R^2} \pi C d^2.$ 

 $\text{Položme nyní } K^2$  za  $\frac{1}{40000} \pi C$  tak, aby  $V = K$  d byl pohodlný vztah pro počítání. Na př. volme  $K=0.01$  pak  $C=1.273\ldots\,$ a na $\cdot$ přímce  $V = \frac{1}{l} 1,273$  platí  $V = 0,01d$ .

Přímku, označme ji  $(m)$ , narýsujeme velmi snadno z "bodů" (1; 1,27), (10; 0,127). Pak volíme *K* = 0,05 a sestrojíme přímku *(n)* o rovnici:

$$
V=\frac{31,83\ldots}{l}
$$

na ní platí  $V = 0.05d$ . Pomocí přímek  $(m)$  a  $(n)$  je narýsování celého nomogramu velmi snadné (viz náčrtek 2).

Používání nomogramu je jednoduché a patrné z obr. 3, ke kterému je připojen tak zv. klíč k rychlejší orientaci při čtení'.' Prakticky se užívá nomogramu v části pro d  $(8 \div 100)$ , takže se obvykle isoplety pod 8 a nad 100 nerýsují.

Při větším modulu  $\alpha = 20$  až 25 cm) lze výsledky odčítati rychle s přesností pro praksi úplně postačující (na 3 místa).\*) Výhoda proti tabulkám je v tom, že nemusíme stále listovati, a pak, že hodnoty nezakreslené snadno odhadneme přibližným vložením přímky "od oka" mezi zakreslené a výsledek získáme s přesností postačující a s námahou značně menší, než je potřebí k interpolaci v tabulkách.

O sestrojení logaritmických obrazů funkcí složitějších a řešení algebr. rovnic na dvoj. log. papíře bude pojednáno v některém příštím čísle.

O elektronových lampách, používaných v přijímacích, se zřetelem k jejich vývoji a zdokonalování.

*Bohuslav Pavlík.* 

Uvažme

$$
\omega\xi = \omega \frac{\omega^2 - {\omega_0}^2}{\omega^2} = \frac{(\omega - \omega_0) (\omega + \omega_0)}{\omega} = \frac{\Delta\omega (\omega + \omega_0)}{\omega} = \frac{\Delta\omega}{\omega}
$$

$$
= \frac{\Delta\omega \cdot 2\omega}{\omega} = 2\Delta\omega
$$

\*) Láska-Hruška, Počet graf. a grafickomechanický, JČMF., Praha 1923